# **Beam Center Finding**

Silke Nelson

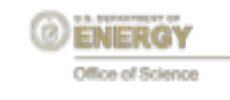

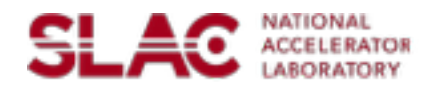

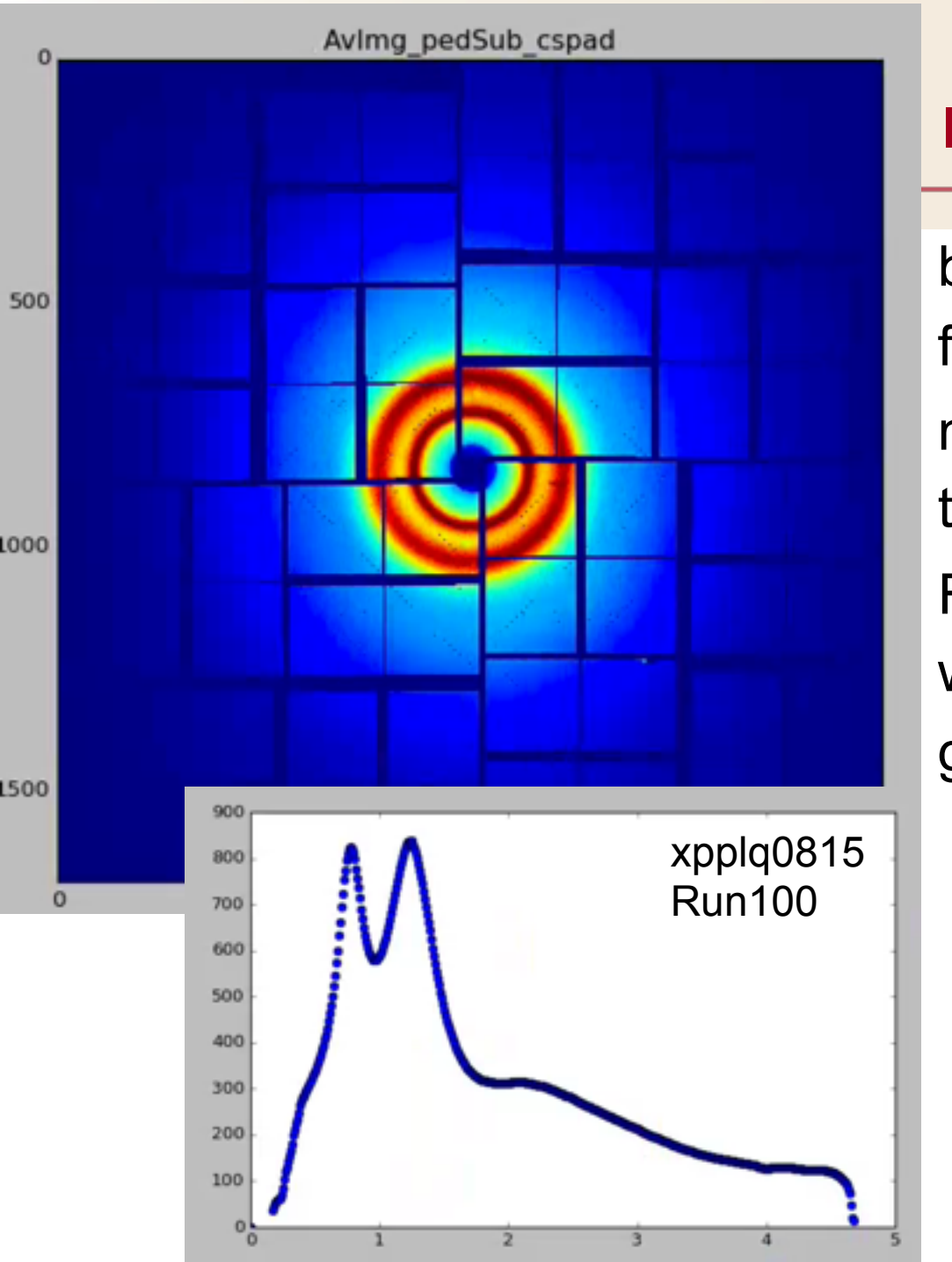

#### **Introduction**

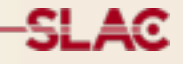

beam center is necessary for azimuthal averaging need simple, stable method to get it from image For most experiments, we will start with a decent guess, but reprocess later.

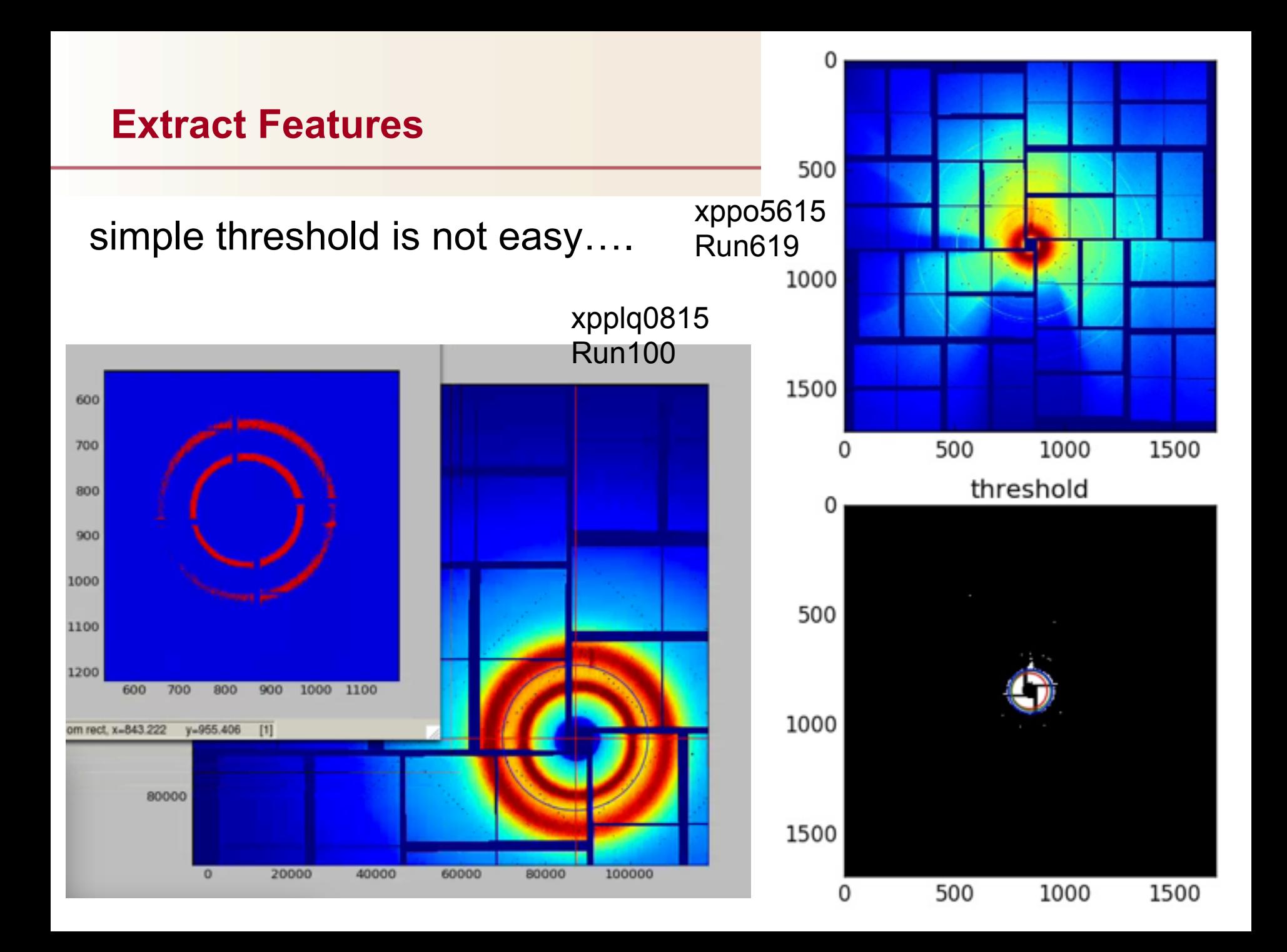

# **Hough Transform**

**Example 1**  $[$  edit $]$ 

Consider three data points, shown here as black dots.

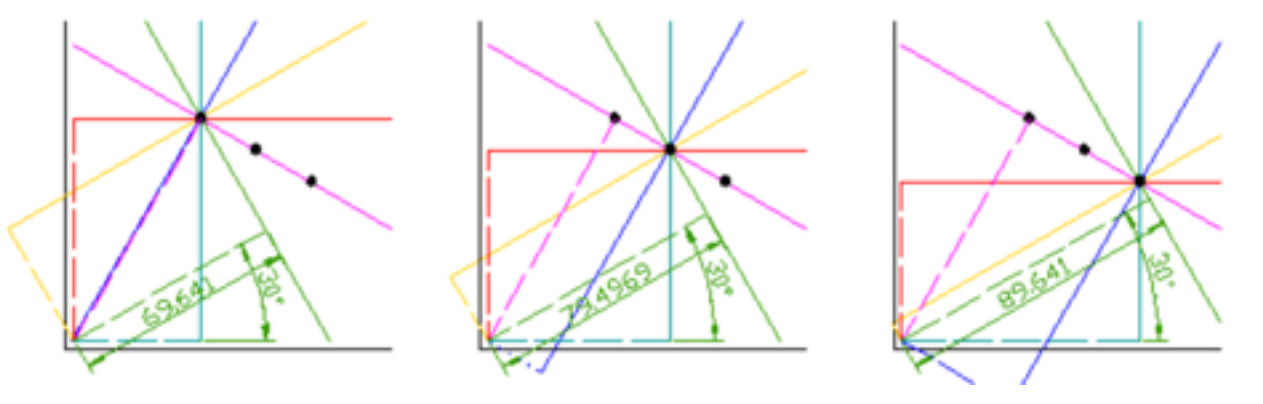

Example: for each point in x/y space, make entries in r/phi space for all possible lines through point. Fill histogram. Find maximum/maxima.

Here:

Hough transform from x/y space to R/x center/y center.

SL AG

#### **Hough Transform**

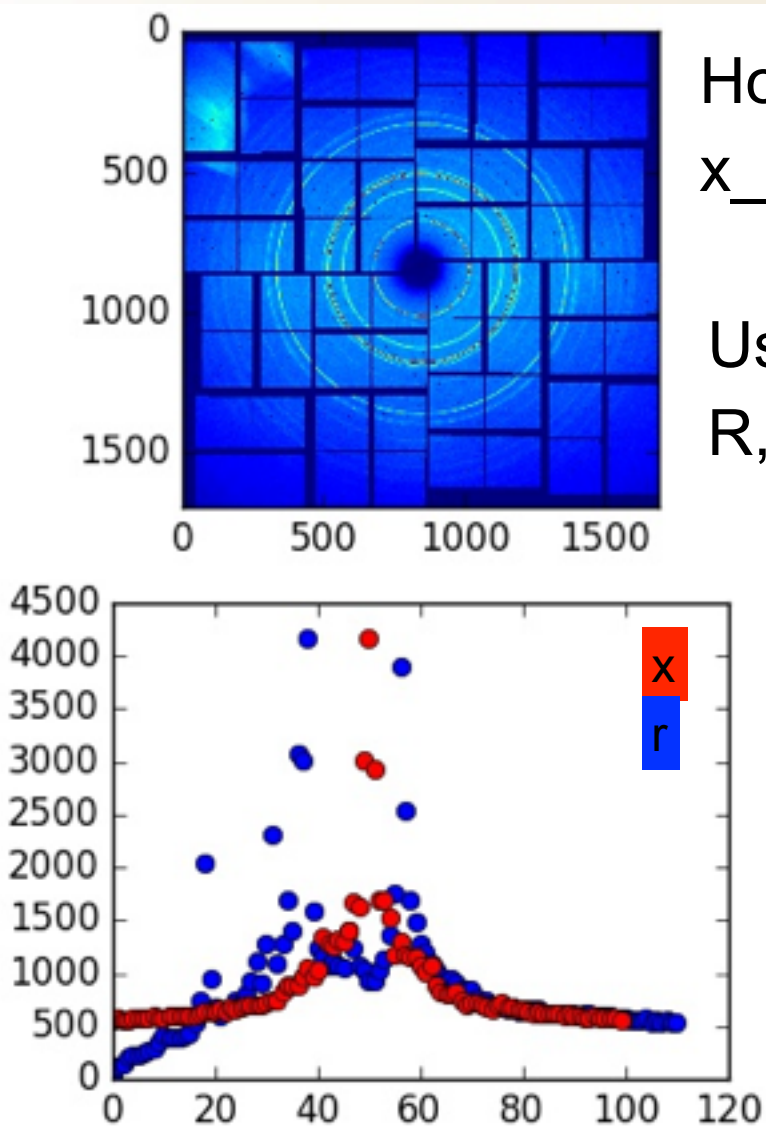

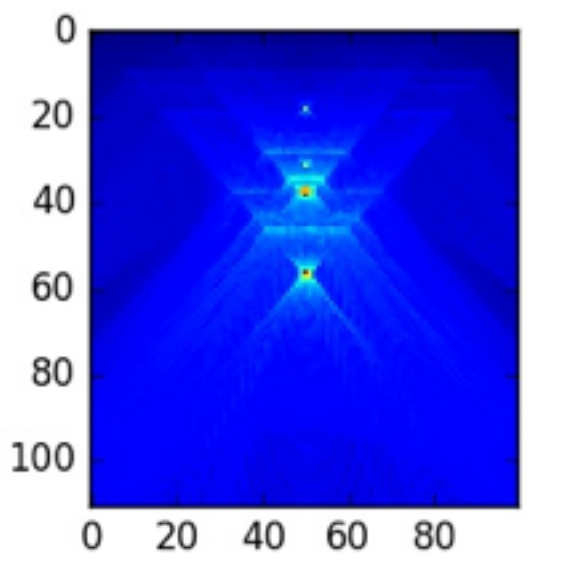

For speed: need to select point to use for Hough transform

SLAC

Hough transform from x/y space to R/ x center/y center.

Use iterative procedure (full space for R, iterate for center position)

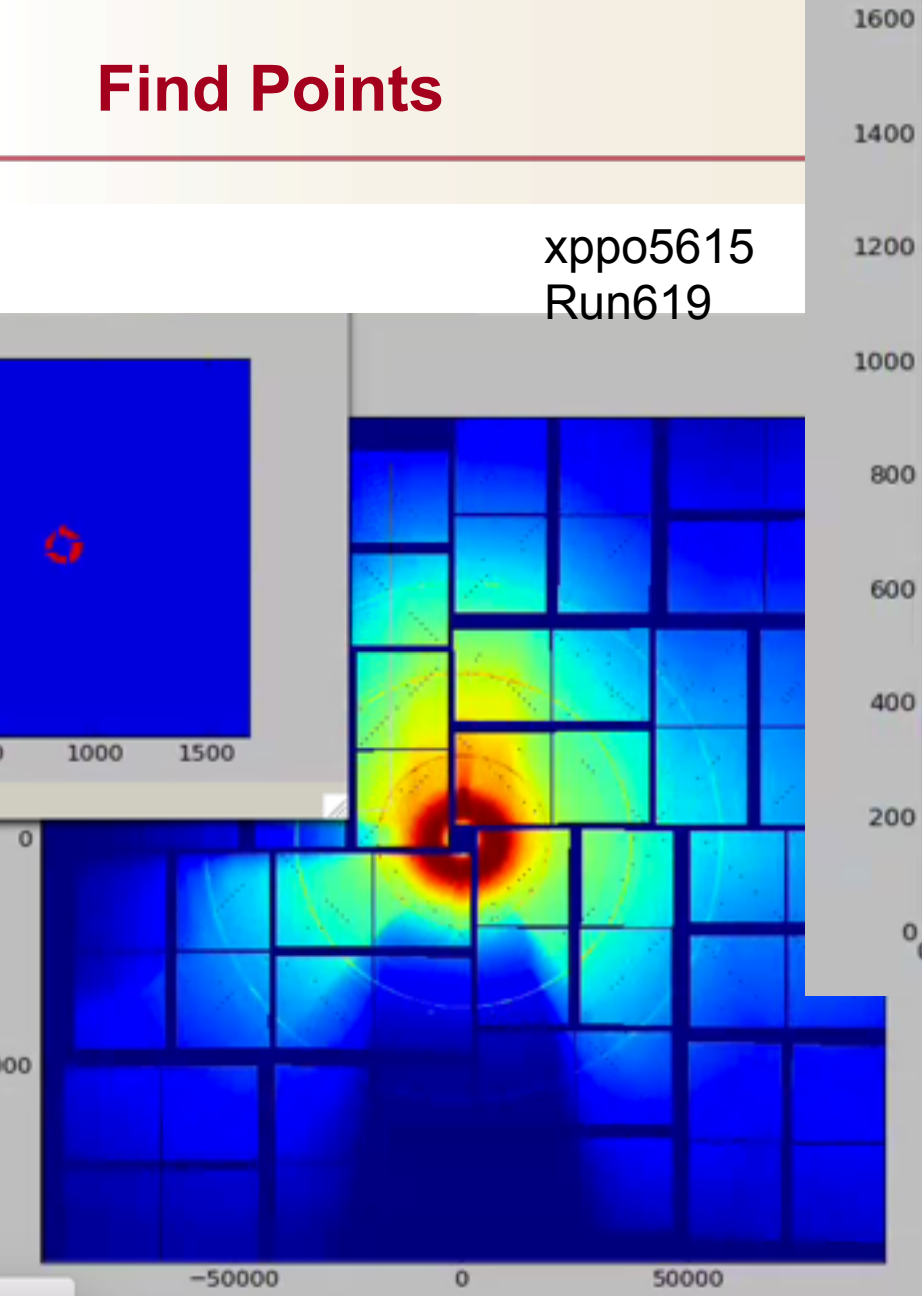

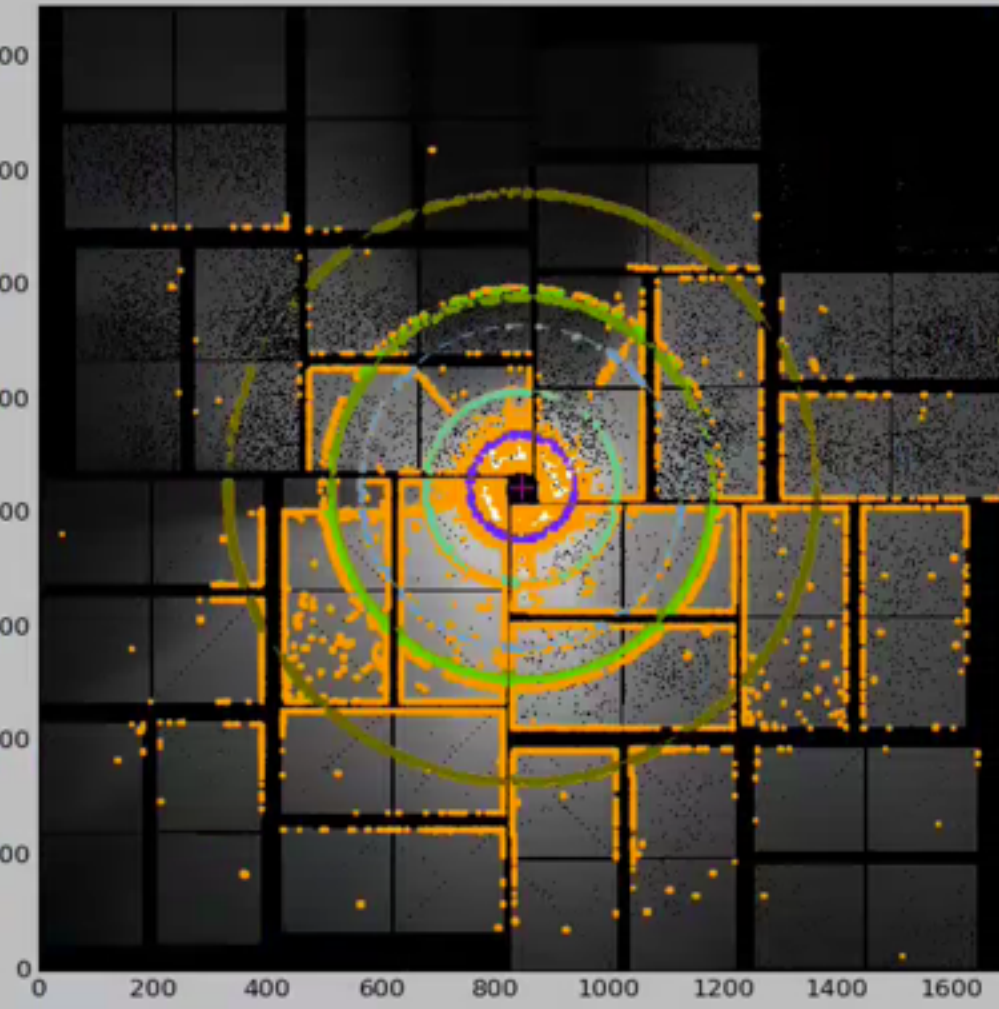

# use canny algorithm from skimage.feature

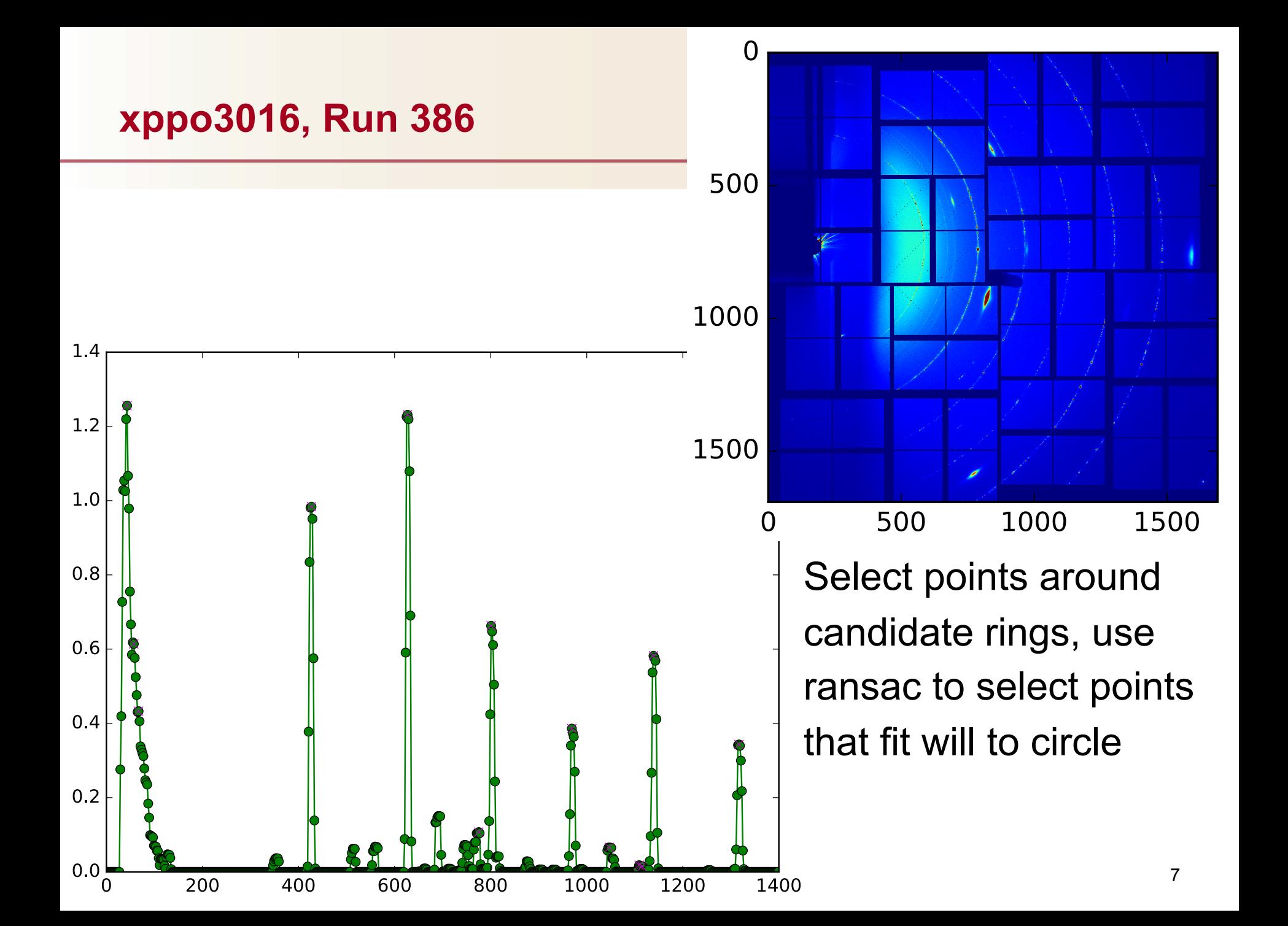

#### **Select Points for fit**

xppo5615 Run619

- use points in "donut" around found radii
- use ransac to find points for circle fit
- fit all point together in a fit to a common center, but different radii (one per circle candidate)

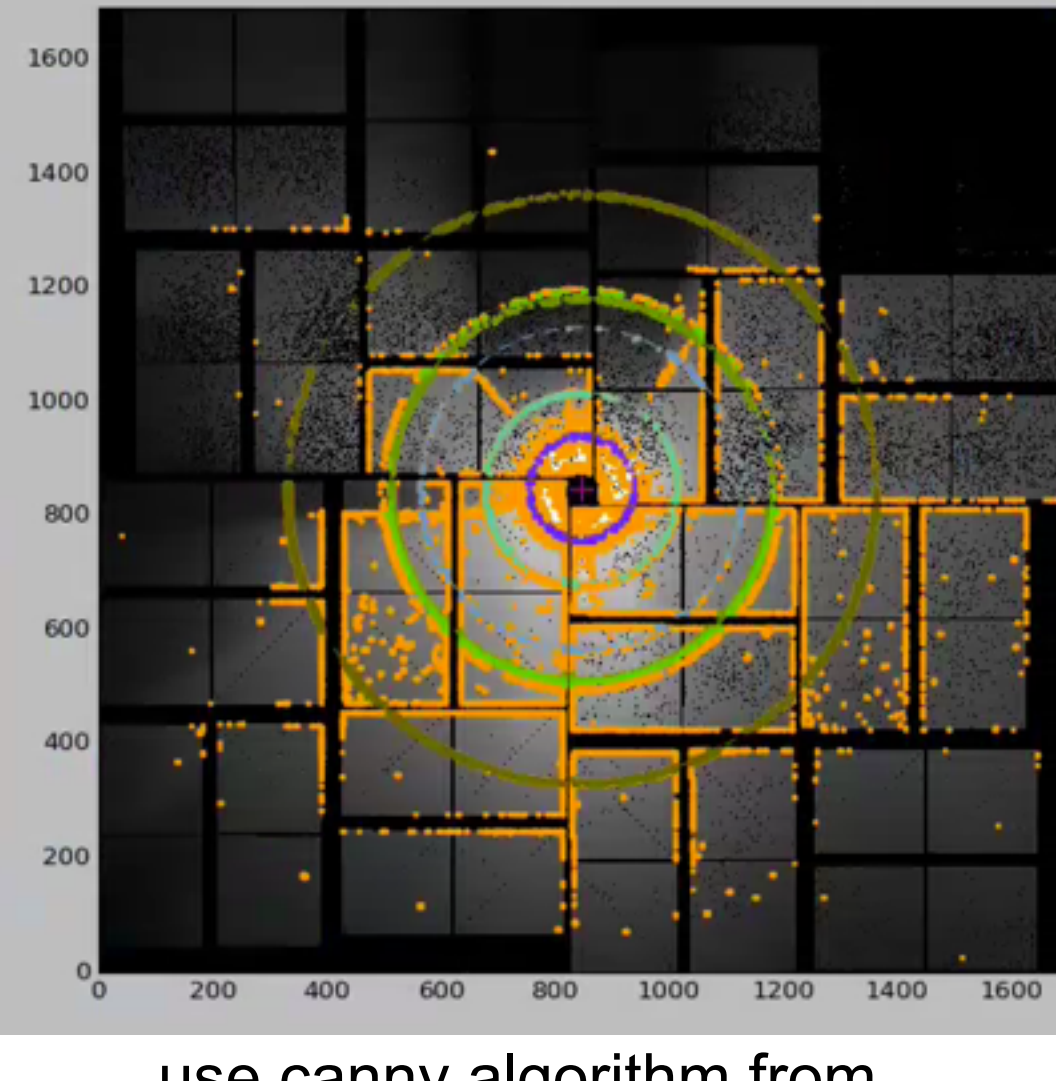

use canny algorithm from skimage.feature

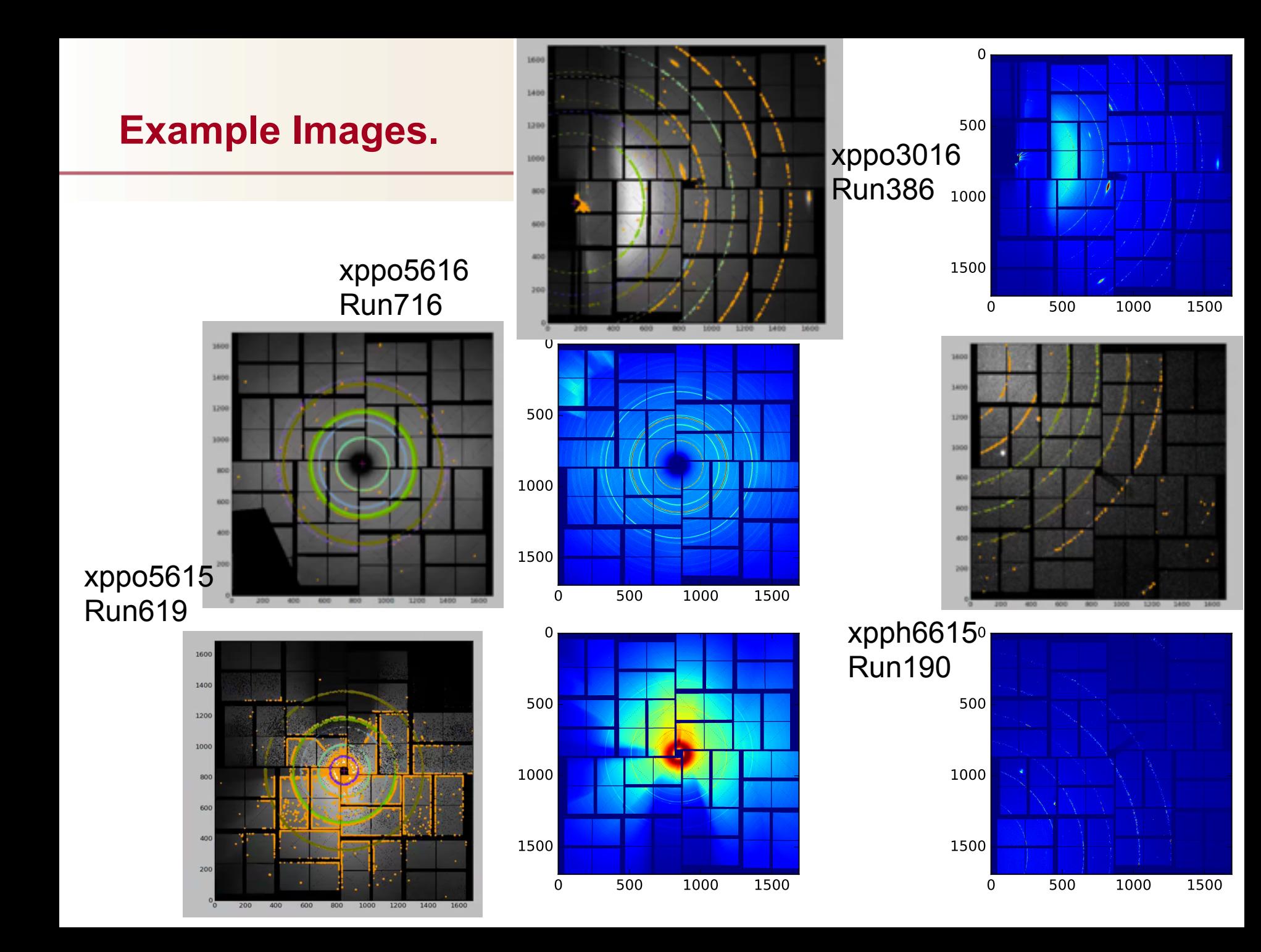

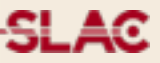

We developed a fairly fast and parameter free algorithm to find the beam center.

Will use the radii of the final fit to determine detector-sample distance for known sample (will need sharp circles for that)

There are two conditions where this approach fails:

very faint/wide rings

data with an obvious beamstop that is not masked out

Depending on the setup with calibration samples, this may not warrant further work

#### **Fitting - scikit-beam auto\_center\_**

does not work at all.

looked at code: uses default canny and takes no mask (does not work well for our samplws). Then uses ransac to fit circles.

use canny with "stable" parameters & mask.

Play with ransac: does not find our circles.

Canny results in two rings for every "real" ring. Ransac picks points from both mixed and for a set of attempts it will result in different centers.

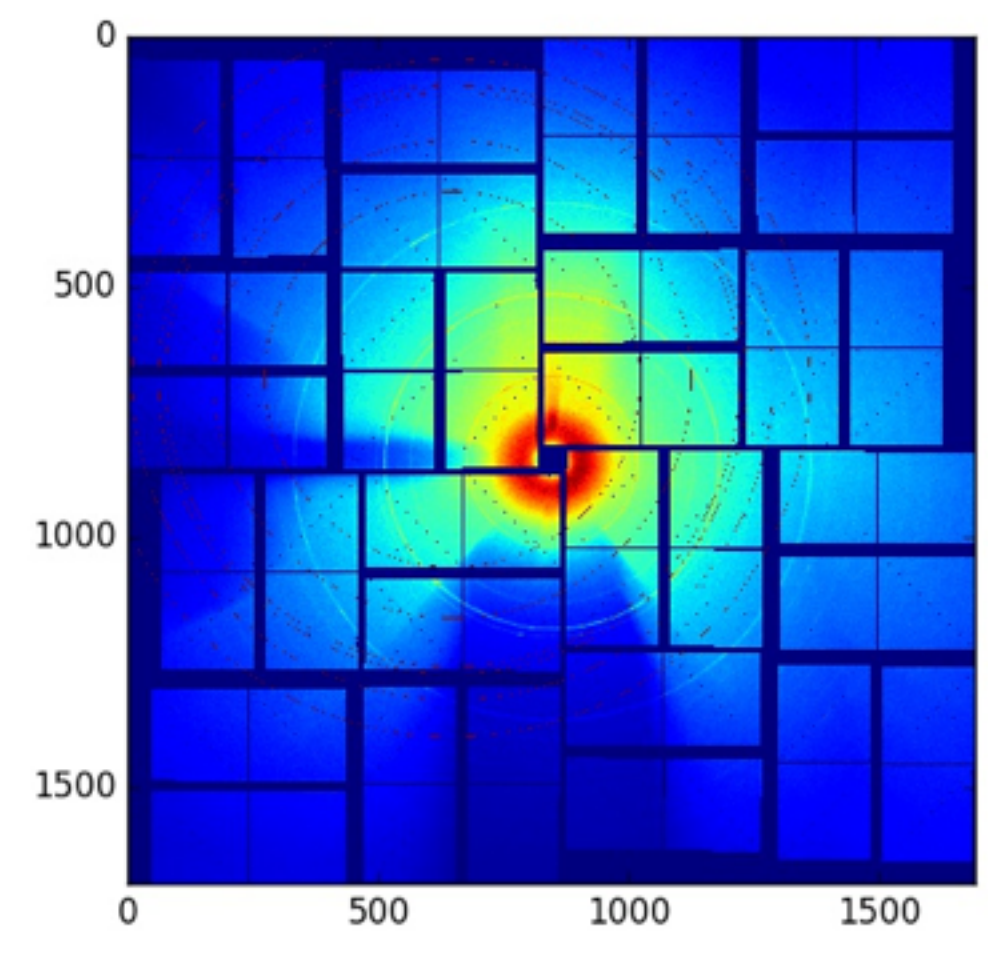

SL AC

#### **Hough - Last iteration**

**SLAC** 

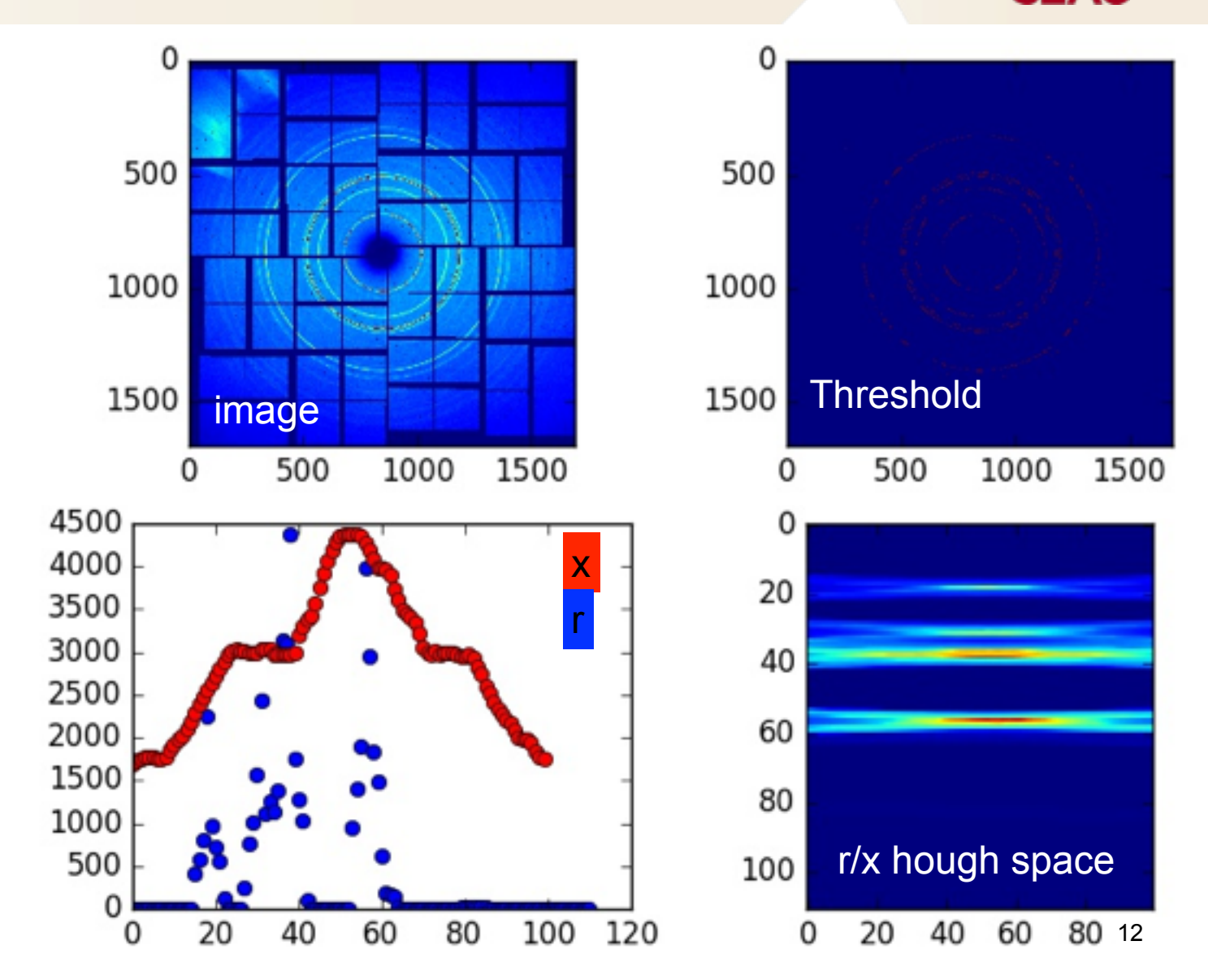

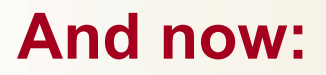

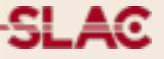

use radii & center from hough to select points in donut rings.

Ransac to reject outliers.

Optimize to fit center & r for each ring.

### **Example Image**

**SLAC** 

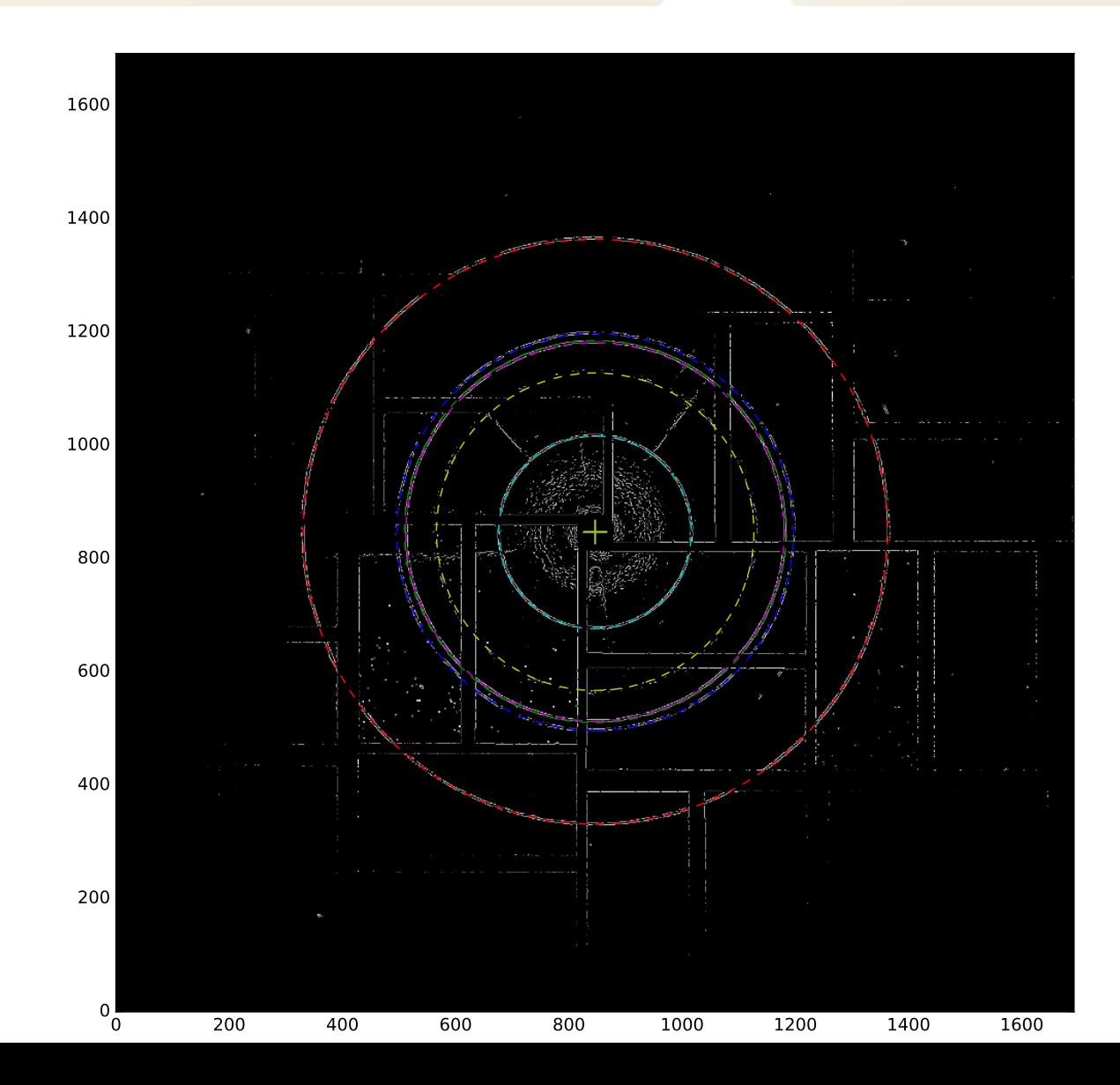

#### **More Examples.**

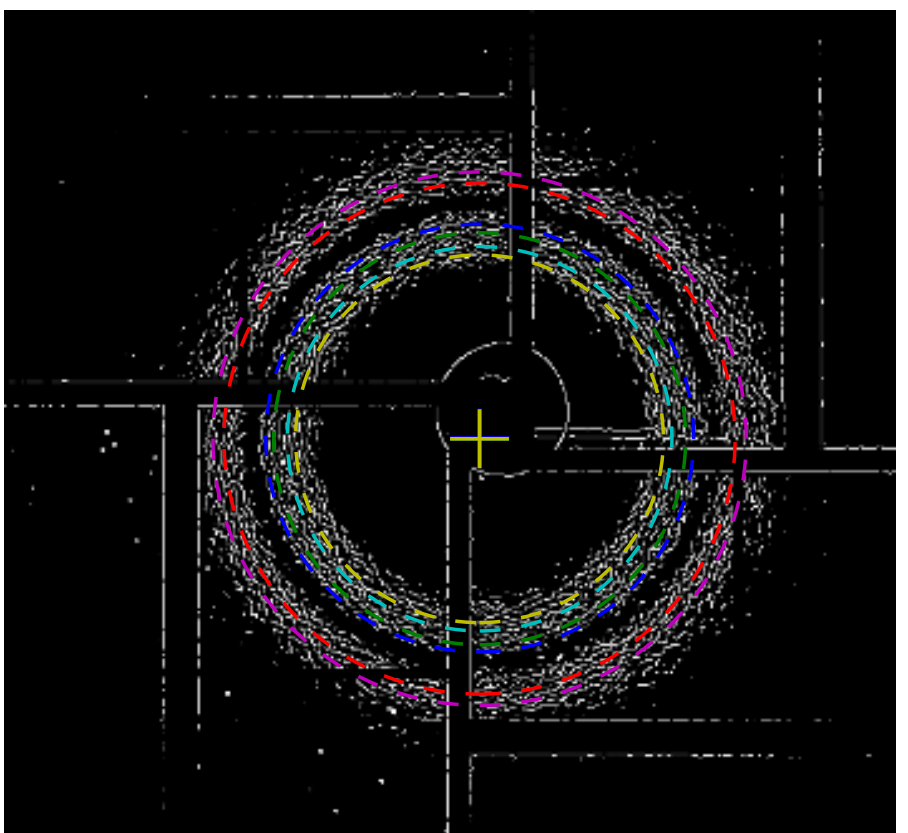

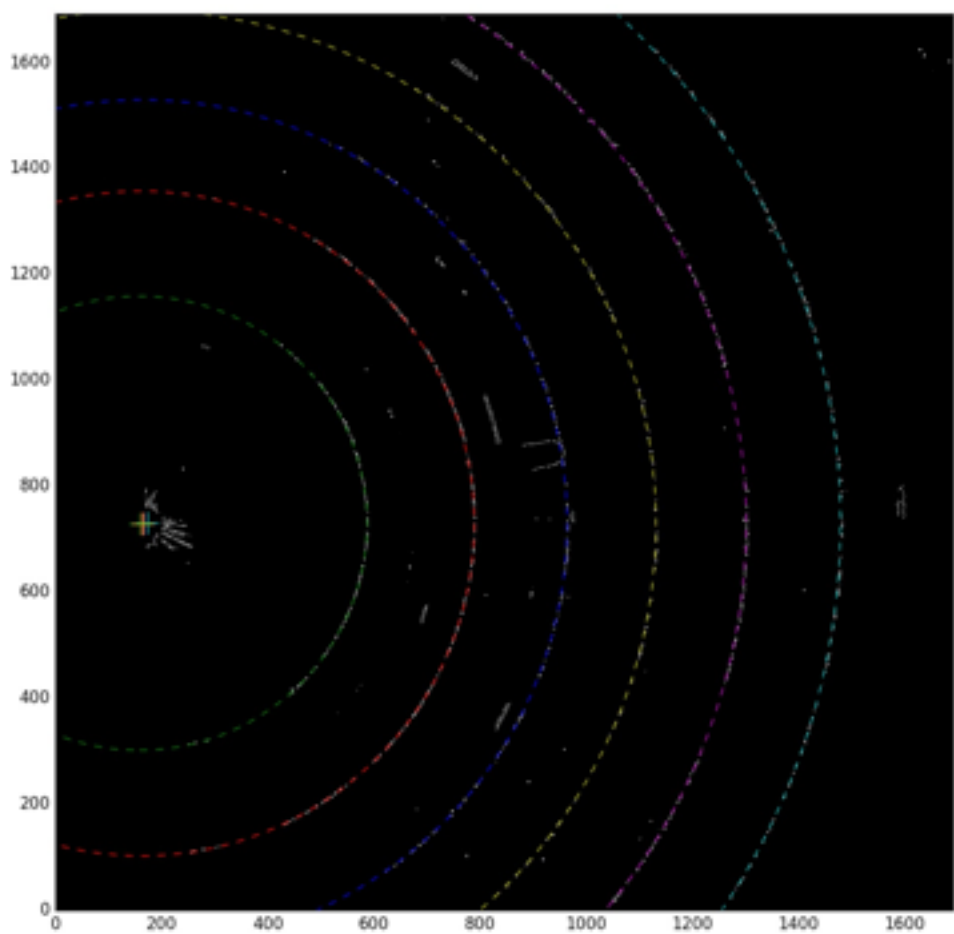

#### **Backup**

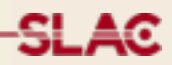

#### **Threshold**

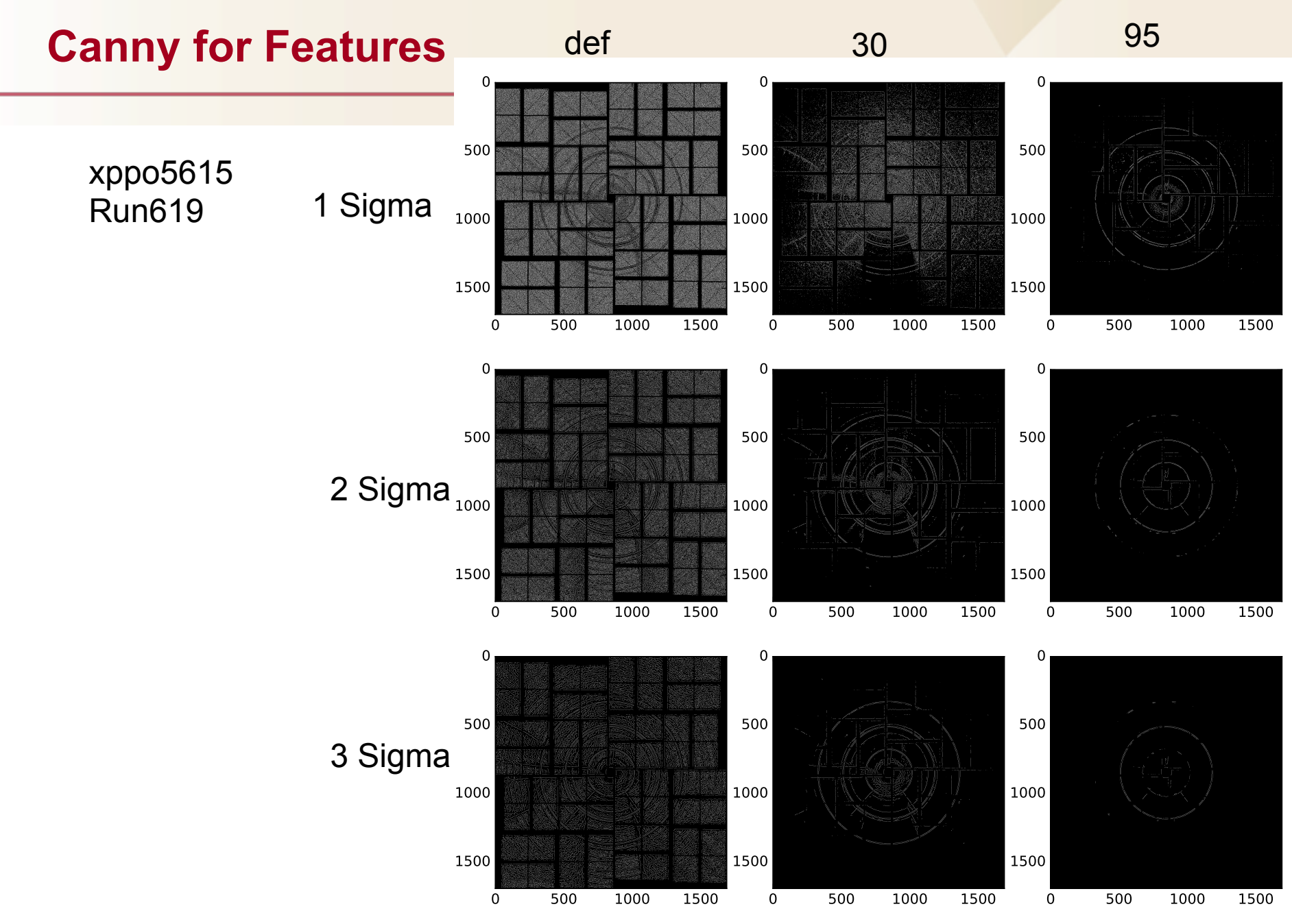